# **«РОЛЬ ИКТ В СПЕЦИАЛЬНОМ ОБРАЗОВАНИИ В ПРОФЕССИОНАЛЬНОМ СТАНОВЛЕНИИ ».**

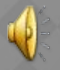

#### **АРТИКУЛЯЦИОННАЯ ГИМНАСТИКА**

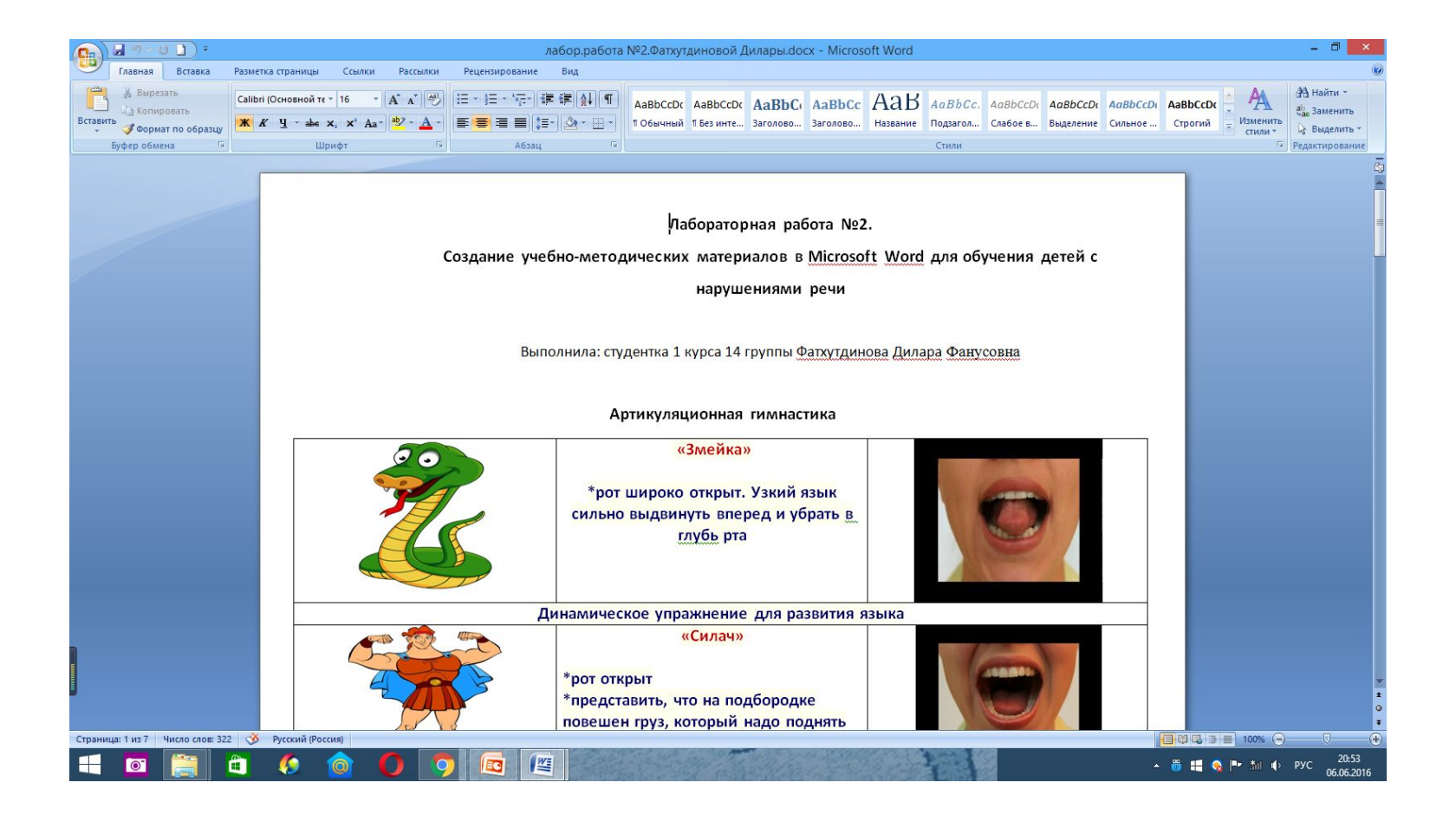

**СОЗДАНИЕ НАГЛЯДНЫХ СРЕДСТВ И УЧЕБНЫХ МАТЕРИАЛОВ В MICROSOFT EXCEL ДЛЯ ОБУЧЕНИЯ ДЕТЕЙ. ИСПОЛЬЗОВАНИЕ ГИПЕРССЫЛОК. МЕТОДИКА ДЛЯ КОЛИЧЕСТВЕННОГО ПРЕДСТАВЛЕНИЯ**

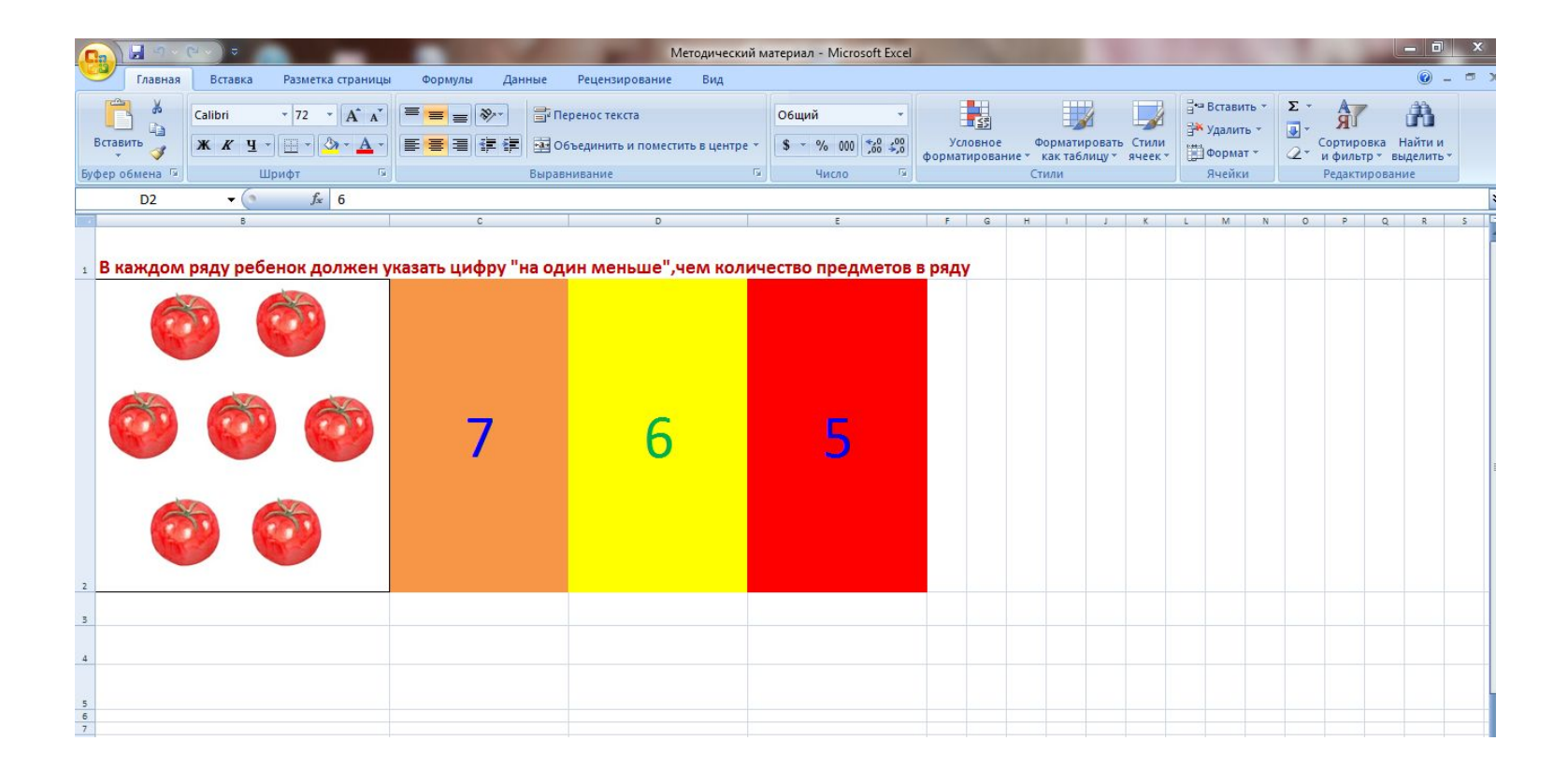

#### **«СОЗДАНИЕ УЧЕБНО-МЕТОДИЧЕСКИХ МАТЕРИАЛОВ ДЛЯ ОБУЧЕНИЯ ДЕТЕЙ С ДЕФЕКТНЫМ ПРОИЗНОШЕНИЕМ ЗВУКОВ»**

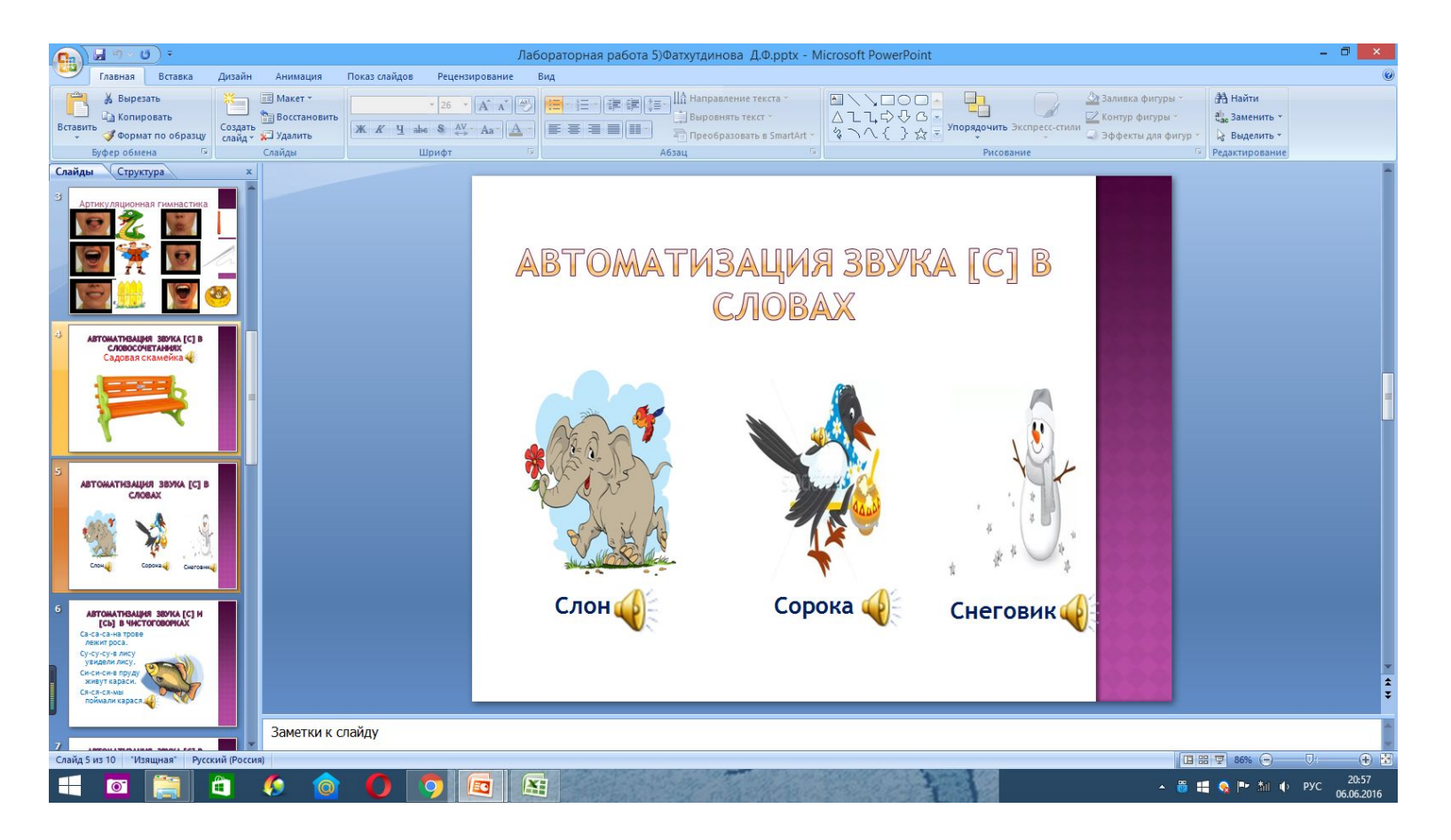

### **ЛОГОПЕДИЧЕСКАЯ СКАЗКА**

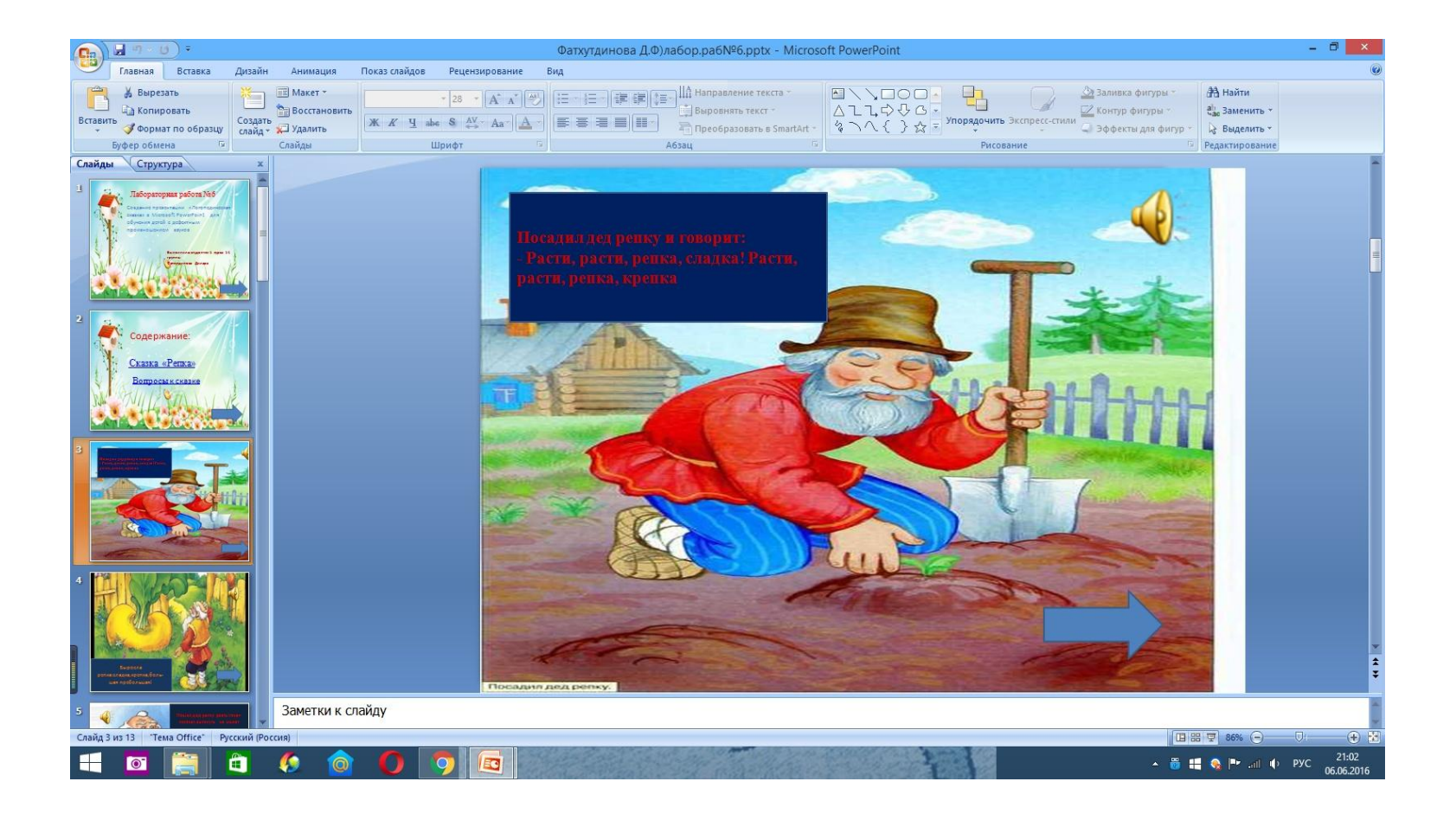

# **МИНИ-САЙТ**

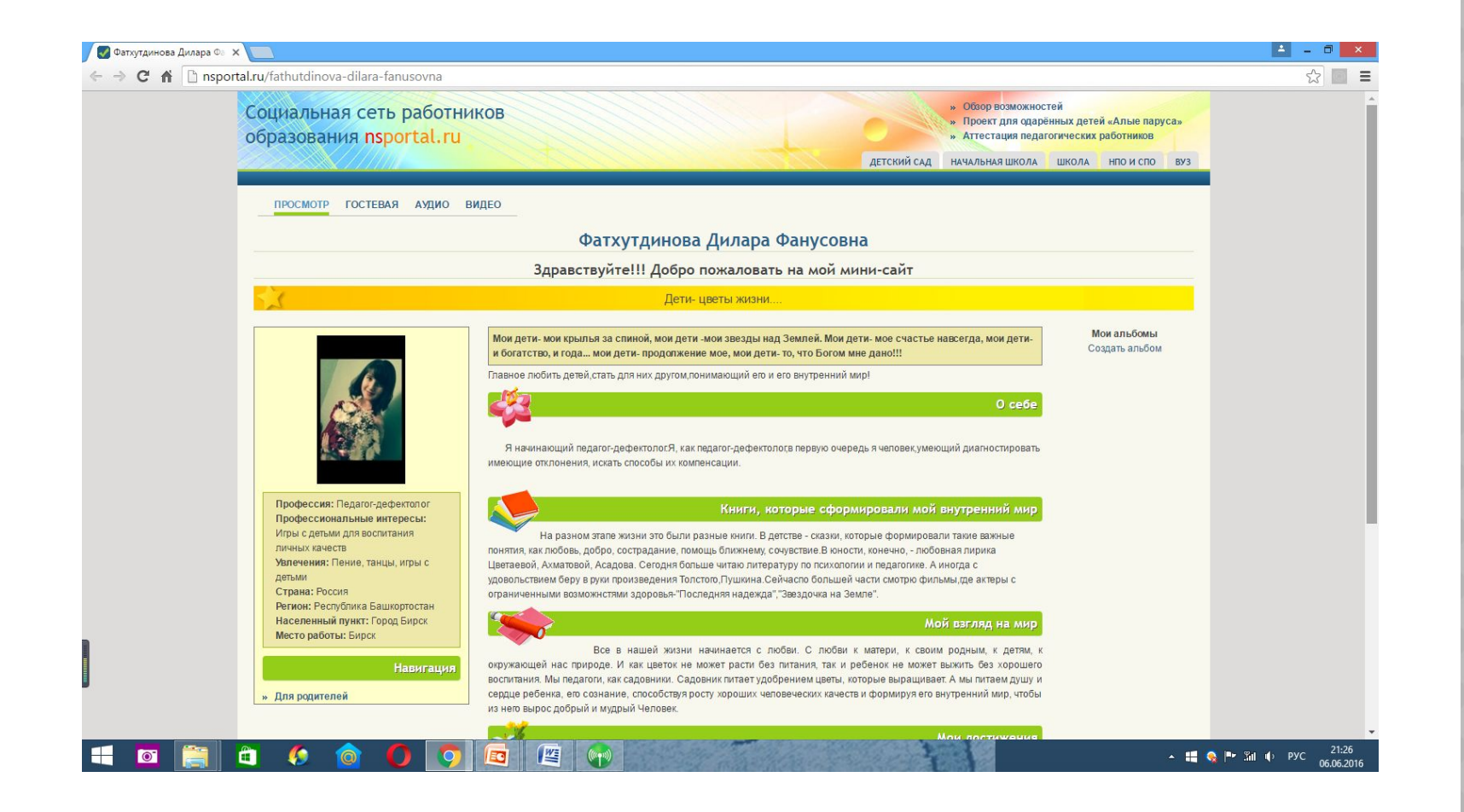

## **СОЗДАНИЕ САЙТА-ПОРТФОЛИО**

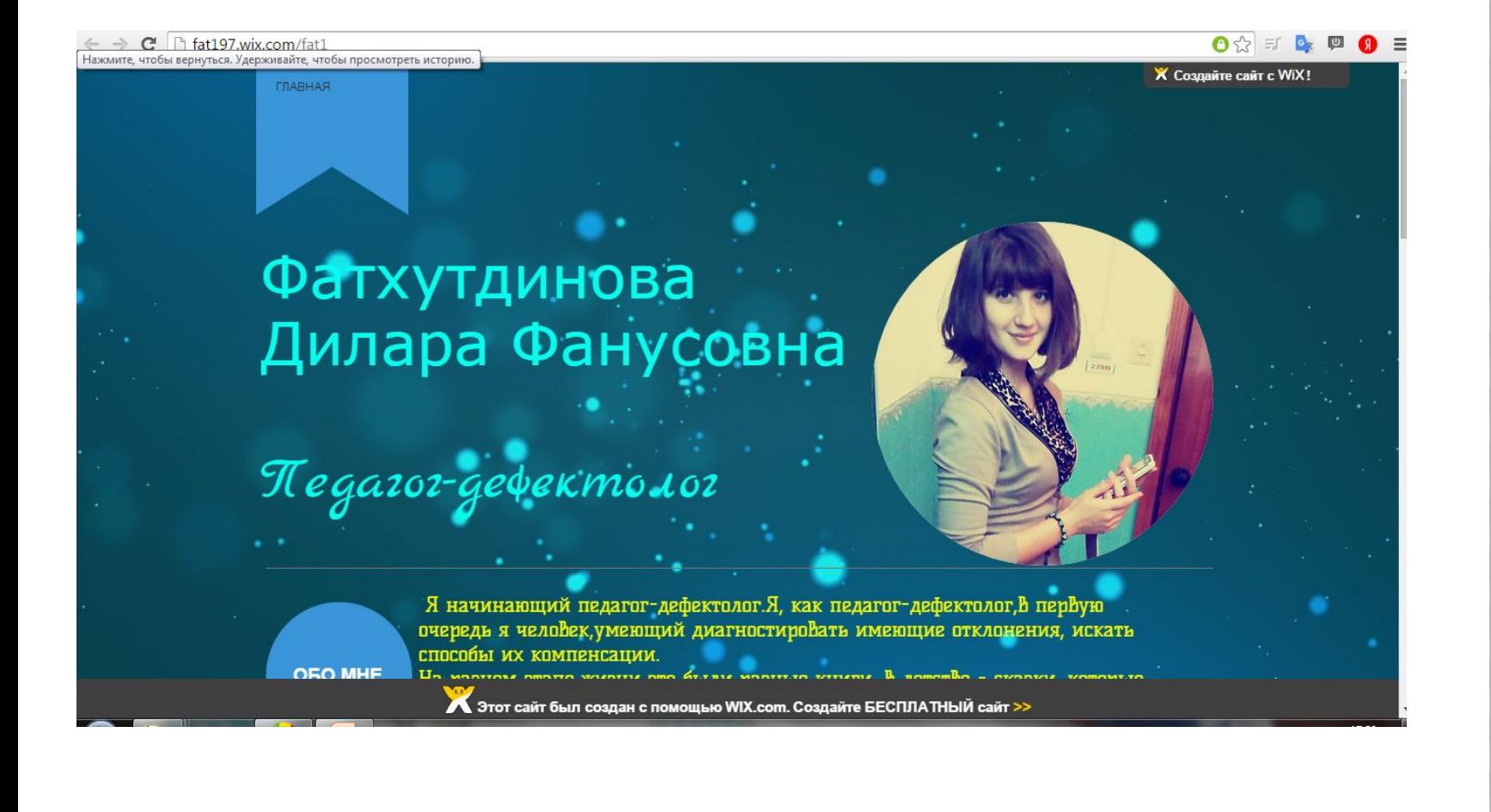